# **Contents**

- [Conditional Compilation](#page-0-0)
- [Built Assemblies](#page-0-1)
- [Symbols](#page-0-2)
- [Defined Symbols](#page-1-0)

# <span id="page-0-0"></span>**Conditional Compilation**

Conditional compilation can be used to conditionally include or exclude portions of a source file. In the case of Pure Pool, it can enable or disable specific features. You may wish to disable features that you don't use, especially for your final release builds, to ensure maximum performance.

# <span id="page-0-1"></span>**Built Assemblies**

Pure Pool is shipped with binaries built with the two solution configurations: Debug and Release. **By default, the binaries that are installed are those from the Debug solution configuration.** The other binaries are stored in the **Pure Pool Binaries.zip** file within the **Plugins\Umbrace.Unity.PurePool\Binaries** folder, and can be extracted to your Unity Assets folder as required.

It's important to remember that Unity uses meta files (.meta file extension) to maintain the link between the components in your scene's GameObjects or prefabs, and the DLL library where the component is defined. When you change the Pure Pool binaries for a different solution configuration, always ensure you keep the meta file intact. If the meta file is deleted or overwritten, you may lose the connection between the components and the library, which results in "Missing script" errors.

If you encounter the "Missing script" errors, please look at our [meta files page](http://www.umbrace.co.uk/documentation/pure-pool/meta-files-missing-script/) for steps to fix the problem.

# <span id="page-0-2"></span>**Symbols**

The following list shows the symbols that can be defined when building the solution, and their meaning.

#### CONTRACTS\_FULL

Includes contract pre-condition checking. This helps you to know when you're passing

incorrect arguments to a method.

POOL STATISTICS

Records general operational statistics about the pools at runtime.

LOG\_MESSAGING

Includes log messaging in the built assemblies.

These symbols can be defined or undefined to control which features and functionality are present in the build output.

### <span id="page-1-0"></span>**Defined Symbols**

Pure Pool is distributed with several binaries, which have each been built with different symbols defined. The table below shows which symbols were defined for each build.

### **Defined Symbols in Builds**

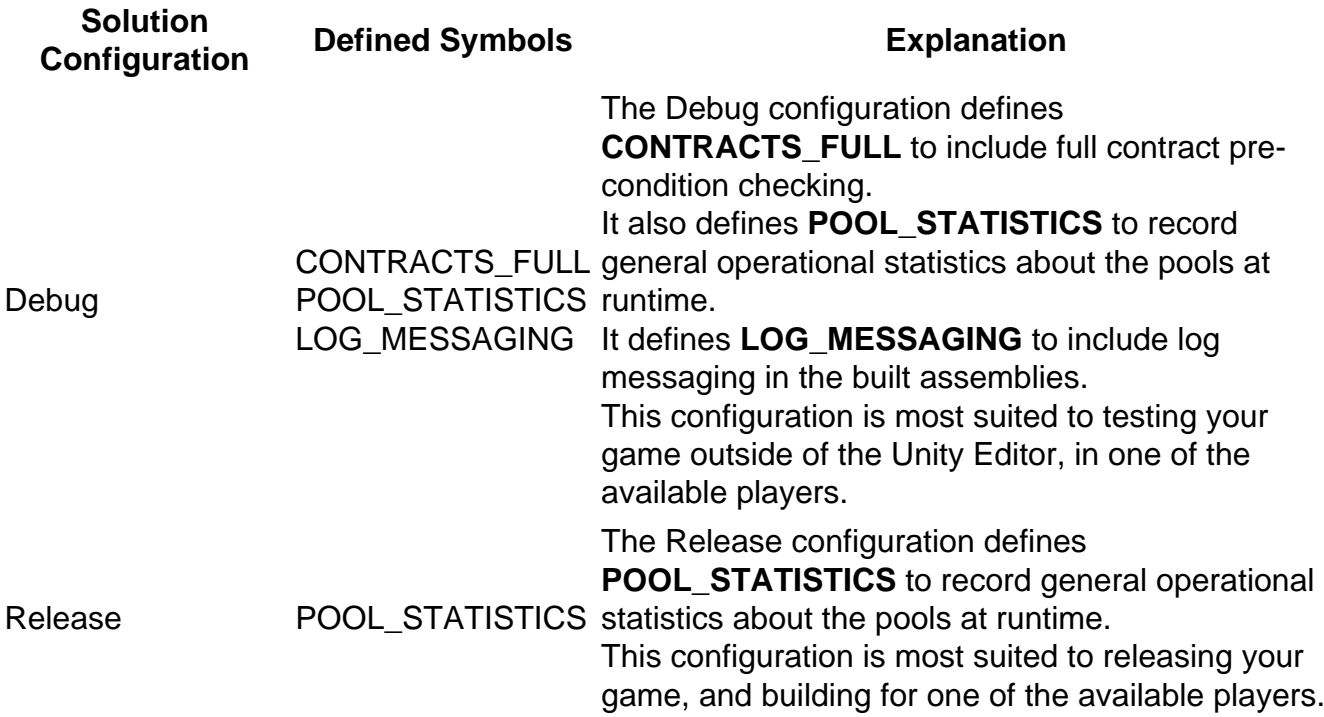